# Инструкция по выполнению работы

На выполнение экзаменационной работы по информатике отводится 4 часа 52 минут \*372 минут Южзаменационная работа состоит из 5 частей. включающих в себя 42 заданий0 К выполнению части 5 учащийся переходит. сдав выполненные задания частей 3 и 4 экзаменационной работы Учашийся может самостоятельно определять время, которое он отводит на выполнение частей  $3$  и  $4$ . но рекомендуется отводить на выполнение частей  $3$  и 4 работы 3 час 37 минут \*97 минут+и на выполнение заданий части 5 также 3 час 37 минут  $*97$  минут $+0$ 

При решении заданий частей 3 и 4 нельзя пользоваться компьютером. калькулятором. справочной литературой

Часть 3 включает 8 заданий \*368+с выбором ответа0К каждому заданию даётся четыре варианта ответа из которых только один верный При выполнении этих заданий обведите кружком номер выбранного ответа в экзаменационной работе Если Вы обвели не тот номер. то зачеркните этот обведённый номер крестиком а затем обведите номер правильного ответа

Часть 4 включает 34 заданий  $*963$ : + с кратким ответом Для заданий части 4 ответ записывается в экзаменационной работе в отведённом для этого месте 0В случае записи неверного ответа зачеркните его <sup>и</sup> запишите рядом новый

Часть представляет собой практические задания которые необходимо выполнить на компьютере

Часть 5 содержит 4 задания  $*3$ ; 642+ на которые следует дать развёрнутый ответ0 Решением для каждого задания является файл который необходимо сохранить под именем указанным организаторами экзамена <sup>в</sup> формате также установленном организаторами

При выполнении заданий Вы можете пользоваться черновиком Обращаем Ваше внимание на то. что записи в черновике не будут учитываться при оценке работы0

Баллы. полученные Вами за выполненные задания. суммируются ОПостарайтесь выполнить как можно больше заданий <sup>и</sup> набрать наибольшее количество баллов

Желаем успеха*!*

Тренировочная работа № **<sup>2</sup>**

по ИНФОРМАТИКЕ

**31** января **2013** года

**9** класс

Вариант **1**

Район**.**

Город **(**населённый пункт**)**

Школа**.**

Класс**.**

Фамилия**.**

Имя

Отчество**.**

Часть **1** 

При выполнении заданий <sup>с</sup> выбором ответа *(1–6)* обведите кружком номер правильного ответа <sup>в</sup> экзаменационной работе*.* 

Ученик набирает сочинение по литературе на компьютере используя кодировку МQК: ООпределите какой объём памяти займёт следующая фраза< **1** 

Пушкин **–** это наше всё**!** 

Каждый символ в кодировке МОК: занимает : бит памяти0

**1)** бита **2)** байт **3)** байт **4)** бит

Для какого из данных слов истинно высказывание НЕ \* ударение на первый слог+ $M$  \* количество букв чётное  $+A$  $2<sup>1</sup>$ 

**1)** корова **2)** козел **3)** кошка **4)** конь

Учитель Иван Петрович живёт на станции Антоновка <sup>а</sup> работает на станции Дружба0 Чтобы успеть с утра на уроки. он должен ехать по самой короткой дороге Проанализируйте таблицу <sup>и</sup> укажите длину кратчайшего пути от станции Антоновка до станции Дружба **3** 

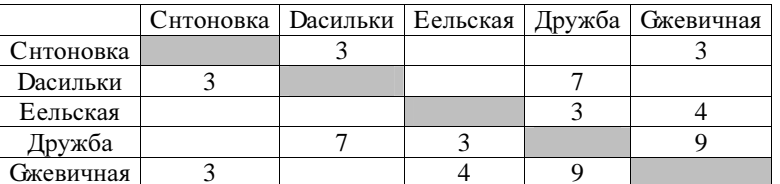

**4** 

**1**) 8 **2**) 4 **3** : **4**) 6

Сдав доклад по биологии на ёотличної ученик перенёс папку. полный путь до которой был **D:\**Учёба**\**Биология**\**Млекопитающие <sup>в</sup> папку Сданные**,**  расположенную <sup>в</sup> корне диска **C** Укажите полный путь <sup>к</sup> файлу Виды слонов**.txt** расположенному <sup>в</sup> папке Млекопитающие**.** 

- **1)** Сданные Млекопитающие Видыаслонов0и v
- 2) С<Сданные^Видыаслонов0zv
- 3) С<sup>е</sup>Учёба<sup>с</sup>Биология?Млекопитающие?Видыаслонов0и v
- 4) С<Сданные^Млекопитающие^Видыаслонов0zv

Информатика 0: класс 0Вариант 3 самом об 1999 году и при податки в 1999 году и при податки в 1999 году и 1999 году и 1999 году и 1999 году и 1999 году и 1999 году и 1999 году и 1999 году и 1999 году и 1999 году и 1999 году

**5** 

Дан фрагмент электронной таблицы <sup>в</sup> первой строке которой записаны числа <sup>а</sup> во второй 6 формулы0

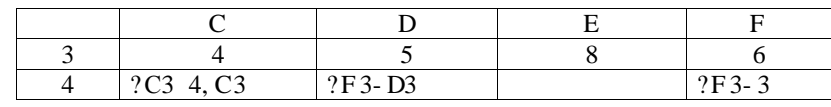

Какая из перечисленных ниже формул должна быть записана в ячейке Е4. чтобы построенная после выполнения вычислений круговая диаграмма по значениям диапазона ячеек  $C4 + 4$  соответствовала рисунку $A$ 

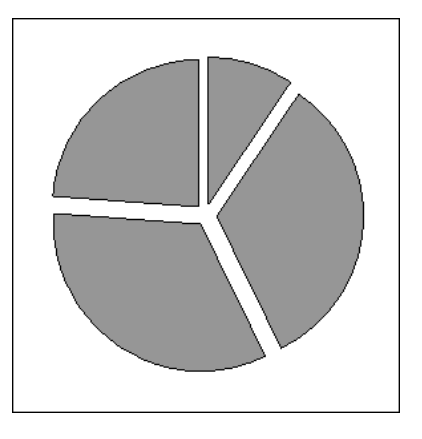

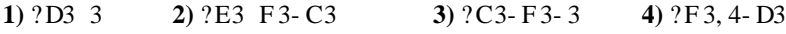

# **Часть** 2

 $Omega$ *K заданиям этой части (7–18) является набор символов (букв или*  $u$ *ифр*), которые следует записать в отведённом в задании поле для записи  $$ 

**7** На киностудии снимали фильм про шпионов и закодировали сообщение придуманным шифром. В сообщении присутствуют только буквы из привелённого фрагмента коловой таблицы.

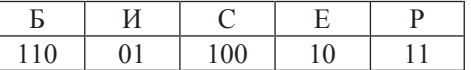

Определите, какое сообщение закодировано в строчке 11010001100. В ответе запишите последовательность букв без запятых и других знаков препинания.

**Ответ:** 

Информатика 9 класс Вариант 1

**8** Cимвол «:=» обозначает оператор присваивания, знаки «+», «–», «\*» и «/» – соответственно операции сложения, вычитания, умножения и деления. Правила выполнения операций и порядок действий соответствуют правилам арифметики.

Определите значение переменной **b** после выполнения данного алгоритма:

```
a := 3b := 8a := b - a * 2b := 24 / a * 4
```
В ответе укажите одно целое число – значение переменной **b**.

 $Q$ TR<sub>et</sub>:

Исполнитель Муравей перемещается по полю, разделённому на клетки. Размер поля 8×8, строки нумеруются числами, столбцы обозначаются буквами. Муравей может выполнять команды движения:

## **BBepx N,**

**вниз N,** 

**вправо N.** 

**влево** N (где N – целое число от 1 до 7), перемещающие исполнителя на N клеток вверх, вниз, вправо или влево соответственно.

Запись

 $\overline{a}$  повтори *k* раз Команда1 Команда2 Команда3

# **ɤɰ**

означает, что последовательность команд Команда1 Команда2 Команда3 повторится  $k$  paз.

Если на пути Муравья встречается кубик, то он перемещает его по ходу движения. Пусть, например, кубик находится в клетке Е4.

Если Муравей выполнит команды вправо 2 вниз 2, то сам окажется в клетке **ЕЗ**, а кубик в клетке **Е2.** 

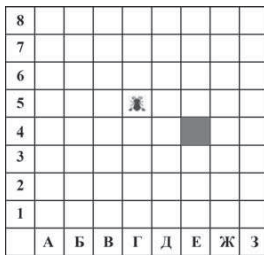

Пусть Муравей и кубик расположены так, как указано на рисунке. Муравью был дан для исполнения следующий алгоритм:

ПОВТОРИ 2 раз **аправо 2 вниз 1 влево 2 ɤɰ**

В какой клетке окажется кубик после выполнения этого алгоритма?

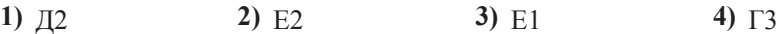

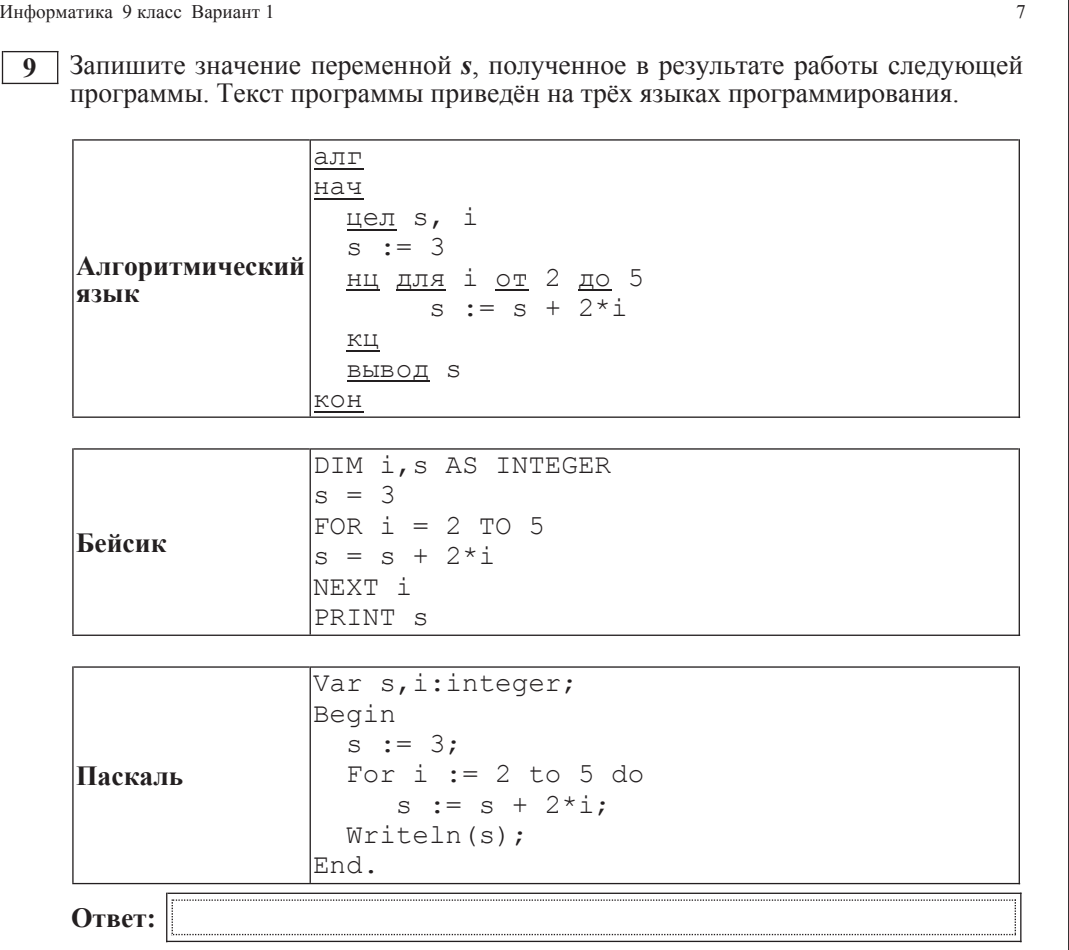

**10** | В таблице Апі хранятся данные о численности обезьян в зоопарке города Тулы (Ani[1] – число обезьян в 2001 году, Ani[2] – в 2002 и т. д.). Определите, какое число будет напечатано в результате работы следующей программы. Текст программы приведён на трёх языках программирования.

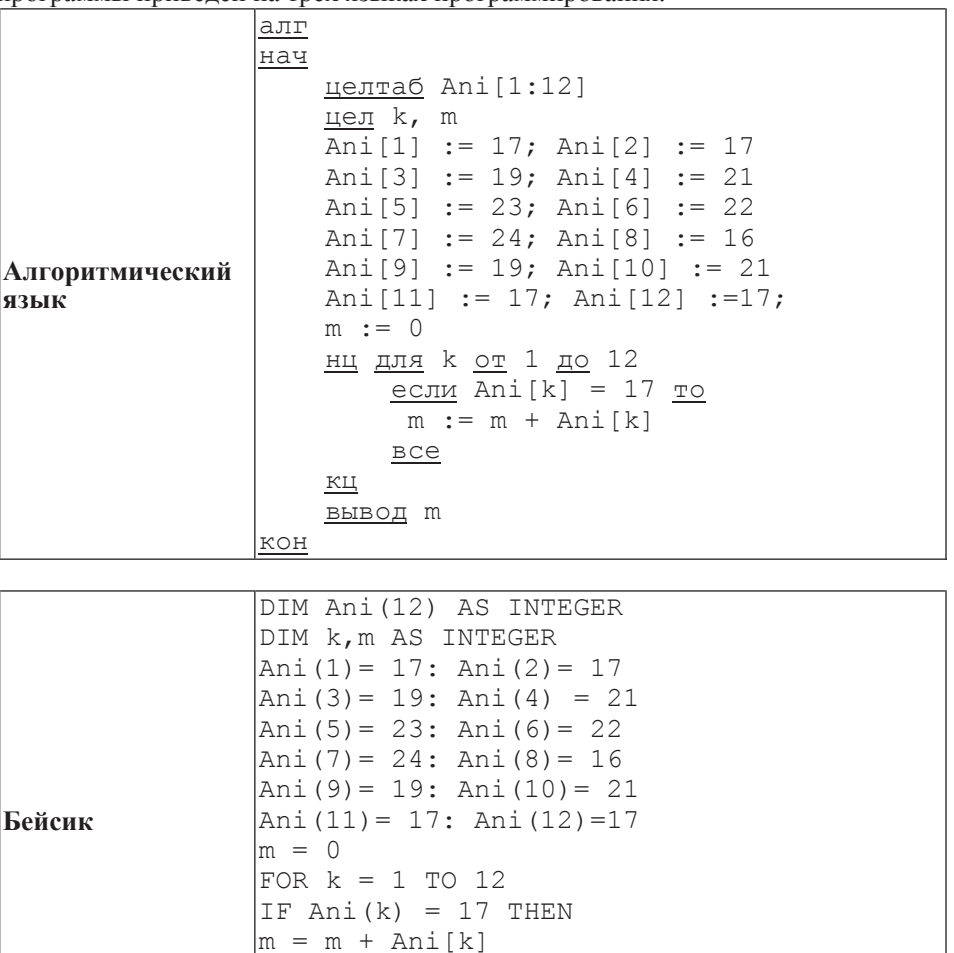

END IF NEXT k PRINT m

© СтатГрад 2013 г Феранция 2013 г Феранция Стата Стата Стата Стата Стата Стата Стата 2013 г Феранция 2013 г Фе

ɂɧɮɨɪɦɚɬɢɤɚ 9 ɤɥɚɫɫ ȼɚɪɢɚɧɬ 1 9

**Паскаль** 

**Ответ:** 

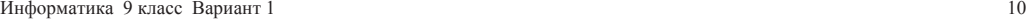

**12** Ниже в табличной форме представлен фрагмент базы данных «Погода».

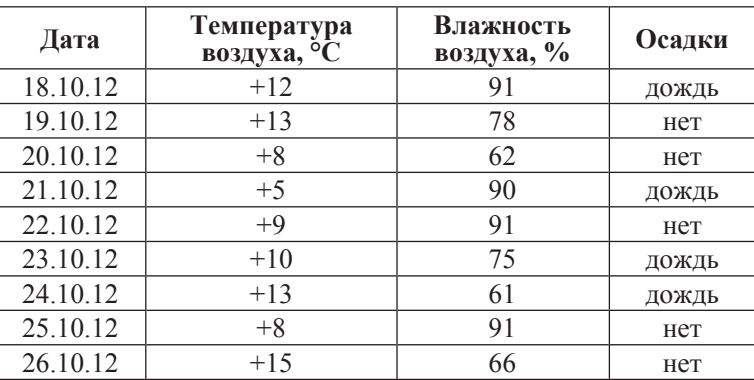

Сколько дней в данном фрагменте удовлетворяют условию

**(Осадки = «нет») И** (Температура воздуха, °C > 10)?

В ответе укажите одно число – искомое количество дней.

**Ответ:** 

**13** Переведите число 245 из десятичной системы счисления в двоичную систему счисления. Сколько единиц содержит полученное число? В ответе укажите одно число – количество единиц.

Oтвет:

**11**  $\parallel$  На рисунке изображена схема дорог, связывающих города А, В, С, D, E, F, G, Н. По каждой дороге можно двигаться только в одном направлении, указанном стрелкой. Сколько существует различных путей из города А в город  $\dot{H}$ ?

For  $k := 1$  to 12 Do If  $\text{Ani[k]} = 17$  Then

Begin

 End; Writeln(m);

Var k, m: integer;

Begin

End.

 $m := 0;$ 

Ani: array<sup>[1</sup>..12] of integer;

Ani $[1]$  := 17; Ani $[2]$  := 17; Ani $[3] := 19;$  Ani $[4] := 21;$ Ani $[5]$  := 23; Ani $[6]$  := 22; Ani $[7]$  := 24; Ani $[8]$  := 16; Ani $[9] := 19;$  Ani $[10] := 21;$ Ani $[11]$  := 17; Ani $[12]$  :=17;

 $m := m + \text{Ani}[k];$ 

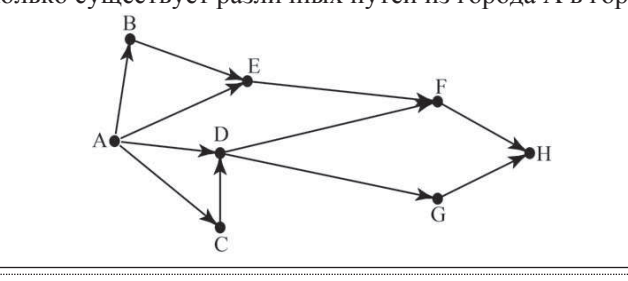

**Ответ:** 

**14** У исполнителя Квадратор две команды, которым присвоены номера:

## **1. возвели в квалрат**

## 2. **прибавь** 2

Первая из них возводит число на экране во вторую степень, вторая – прибавляет  $\kappa$  числу 2.

Составьте алгоритм получения **из числа 1 числа 51**, содержащий не более 5 команд. В ответе запишите только номера команд.

*(Например, 21221 – это алгоритм: прибавь* 2  $\boldsymbol{\theta}$  *возведи в квадрат прибавь* 2 *вь 2*  $\boldsymbol{\mu}$ *возведи в квадрат.* 

*который преобразует число 1 в 169.)* 

Если таких алгоритмов более одного, то запишите любой из них.

**OTBET:** 

**15** Файл размером 2 Мбайта передаётся через некоторое соединение за 50 секунд. Определите размер файла (в Кбайтах), который можно передать через это же соединение за 125 секунд. В ответе укажите одно число – размер файла в Кбайтах. Единицы измерения писать не нужно.

**Ответ:** 

**16** Некоторый алгоритм из одной цепочки символов получает новую цепочку следующим образом. Сначала вычисляется длина исходной цепочки символов; если она нечётна, то дублируется средний символ цепочки символов, а если чётна, то в начало цепочки добавляется буква Г.

В полученной цепочке символов каждая буква заменяется буквой, следующей за ней в русском алфавите (A – на **Б**, **Б** – на **В** и т. д., а **Я** – на **A**). Получившаяся таким образом цепочка является результатом работы описанного алгоритма.

 $H$ апример, если исходной была иепочка **КОТ**, то результатом работы  $\alpha$ *aлгоритма будет цепочка ЛППУ, а если исходной была цепочка ВАНЯ, то*  $\mu$ езультатом работы алгоритма будет цепочка ДГБОА.

Дана цепочка символов **МОСТ**. Какая цепочка символов получится, если к данной цепочке применить описанный алгоритм дважды (т. е. применить алгоритм к данной цепочке, а затем к результату вновь применить алгоритм)? Русский алфавит: АБВГДЕЁЖЗИЙКЛМНОПРСТУФХЦЧШЩЪЫЬЭЮЯ

**Ответ:** 

Информатика 9 класс Вариант 1  $\qquad 12$ 

**17** Доступ к файлу **monkey.jpg**, находящемуся на сервере **animals ru**, **• осуществляется по протоколу http. Фрагменты адреса файла закодированы** буквами от А до Ж. Запишите последовательность этих букв, кодирующую алрес указанного файла в сети Интернет.

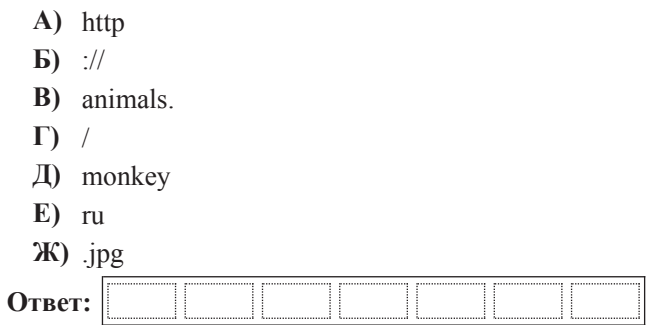

**18** В таблице приведены запросы к поисковому серверу. Для каждого запроса указан его кол – соответствующая буква от А ло Г. Расположите колы запросов слева направо в порядке **убывания** количества страниц, которые найдёт поисковый сервер по каждому запросу. Для обозначения логической операции «ИЛИ» в запросе используется символ |, а для логической операции «И» –  $\&$ .

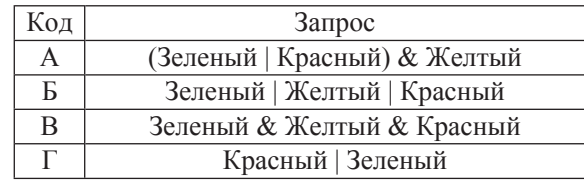

**Ответ:** 

#### Выберите только ОДНО из предложенных заданий: 20.1 или 20.2.

 **20.1** Исполнитель Робот умеет перемещаться по лабиринту, начерченному на плоскости, разбитой на клетки. Ниже приведено описание Робота. У Робота есть четыре команды перемещения:

**BBepX вниз влево BIIDABO** 

При выполнении любой из этих команд Робот перемещается на одну клетку соответственно: вверх ↑, вниз  $\downarrow$ , влево ←, вправо →.

Между соседними (по сторонам) клетками может стоять стена, через которую Робот пройти не может. Если Робот получит команду передвижения через стену, то он разрушится.

Четыре команды проверяют истинность условия отсутствия стены у каждой стороны той клетки, где находится Робот:

сверху свободно снизу свободно слева своболно справа свободно

Эти команды можно использовать вместе с условием «если», имеющим следующий вид:

**если** *условие* **то** последовательность команд

#### **a**

«Последовательность команд» – это одна или несколько любых команд, выполняемых Роботом. Например, для передвижения на одну клетку вправо, если справа нет стенки, можно использовать такой алгоритм:

#### $\boldsymbol{\theta}$ если справа свободно то **BIIDABO** *RC***<sup>e</sup>**

В одном условии можно использовать несколько команд проверки условий логические связки и, или, не, например:

 $\bf{R}\cdot\bf{C}$ и (справа свободно) и (не снизу свободно) то **вправо** *RC***<sup>e</sup>** 

#### **Часть** 3

 $3a\delta$ ания этой части (19–20) выполняются на компьютере. Результатом  $\mu$ сполнения задания является отдельный файл (для одного задания – один файл).  $\Phi$ ормат файла, его имя и каталог для сохранения Вам сообщат организаторы **экзамена.** 

К заданию скачайте любой из предложенных файлов электронной таблицы: *http://statgrad.mioo.ru/sg12\_13/inf/19z\_130131.xls http://statgrad.mioo.ru/sg12\_13/inf/19z\_130131.csv*

**19** В медицинском кабинете измеряли рост и вес учеников с 5 по 11 классы. Результаты занесли в электронную таблицу. Ниже приведены первые пять строк таблины.

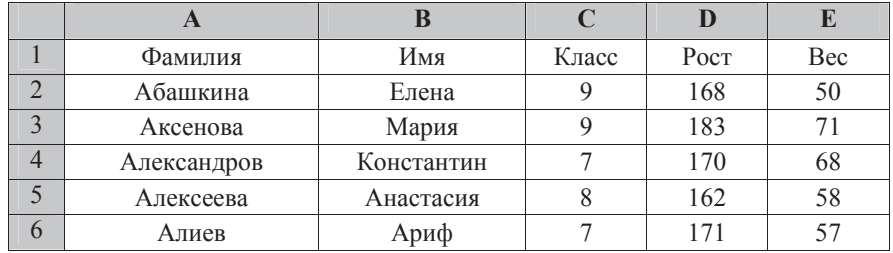

Каждая строка таблицы содержит запись об одном ученике.

В столбце А записана фамилия, в столбце В – имя; в столбце С – класс; в столбце D – рост, в столбце E – вес учеников. Всего в электронную таблицу были занесены данные по 211 ученикам в алфавитном порядке.

#### **Выполните задание.**

Откройте файл с данной электронной таблицей (расположение файла Вам сообщат организаторы экзамена). На основании данных, содержащихся в этой таблице, ответьте на два вопроса.

1. Каков вес самого тяжёлого ученика 10 класса? Ответ на этот вопрос запишите в ячейку H2 таблицы.

2. Какой процент учеников 9 класса имеет рост больше 180? Ответ на этот вопрос с точностью не менее 2 знаков после запятой запишите в ячейку Н3 таблицы.

Полученную таблицу необходимо сохранить под именем, указанным организаторами экзамена.

Для повторения последовательности команд можно использовать цикл «пока», имеющий следующий вид:

#### **ΗΗ ΠΟΚΑ** *VC106Ue*

последовательность команд

#### **ɤɰ**

Например, для движения вправо, пока это возможно, можно использовать следующий алгоритм:

**НЦ ПОКА СПРАВА СВОбОДНО** 

#### **вправо**

**ɤɰ**

Также у Робота есть команда закрасить, закрашивающая клетку, в которой Робот нахолится в настояний момент.

## **Выполните задание.**

На бесконечном поле имеется стена, состоящая из 5 последовательных отрезков, расположенных змейкой: вправо, вниз, влево, вниз, вправо, все отрезки неизвестной длины. Робот находится в самой левой клетке непосредственно под верхней горизонтальной стеной.

На рисунке указан один из возможных способов расположения стен и Робота (Робот обозначен буквой «Р»).

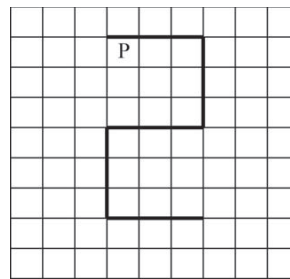

Напишите для Робота алгоритм, закрашивающий все клетки, расположенные ниже первого и левее второго отрезков стены и левее четвёртого и ниже пятого отрезков стены. Робот должен закрасить только клетки, удовлетворяющие данному условию. Например, для приведённого выше рисунка Робот должен закрасить следующие клетки (см. рисунок).

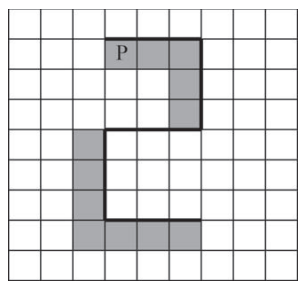

Конечное расположение Робота может быть произвольным.

Алгоритм должен решать задачу для произвольного размера поля и любого допустимого расположения стен внутри прямоугольного поля. При исполнении алгоритма Робот не должен разрушиться.

**20.2** Напишите программу, которая в последовательности натуральных чисел определяет сумму всех чисел, кратных 8 и оканчивающихся на 6. Программа получает на вход натуральные числа, количество введённых чисел неизвестно, последовательность чисел заканчивается числом 0 (0 – признак окончания ввода, не входит в последовательность).

Количество чисел не превышает 1000. Введённые числа не превышают 30000.

Программа должна вывести одно число: сумму всех натуральных чисел, кратных 8 и оканчивающихся на 6.

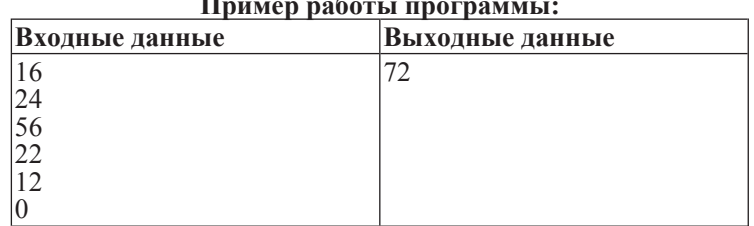

#### **Пример работы программы:**

## Инструкция по выполнению работы

На выполнение экзаменационной работы по информатике отводится 2 часа 30 минут (150 минут). Экзаменационная работа состоит из 3 частей, включающих <sup>в</sup> себя 20 заданий. <sup>К</sup> выполнению части 3 учащийся переходит, сдав выполненные задания частей 1 <sup>и</sup> 2 экзаменационной работы. Учащийся может самостоятельно определять время, которое он отводит на выполнение частей 1 <sup>и</sup> 2, но рекомендуется отводить на выполнение частей 1 <sup>и</sup> 2 работы 1 час 15 минут (75 минут) <sup>и</sup> на выполнение заданий части 3 также 1 час 15 минут (75 минут).

При решении заданий частей 1 <sup>и</sup> 2 нельзя пользоваться компьютером, калькулятором, справочной литературой.

Часть 1 включает <sup>6</sup> заданий (1–6) <sup>с</sup> выбором ответа. <sup>К</sup> каждому заданию даётся четыре варианта ответа, из которых только один верный. При выполнении этих заданий обведите кружком номер выбранного ответ<sup>а</sup> <sup>в</sup> экзаменационной работе. Если Вы обвели не тот номер, то зачеркните этот обведённый номер крестиком, <sup>а</sup> затем обведите номер правильного ответа.

Часть 2 включает 12 заданий (7–18) <sup>с</sup> кратким ответом. Для заданий части 2 ответ записывается <sup>в</sup> экзаменационной работе <sup>в</sup> отведённом для этого месте. В случае записи неверного ответа зачеркните его <sup>и</sup> запишите рядом новый.

Часть 3 представляет собой практические задания, которые необходимо выполнить на компьютере.

Часть 3 содержит 2 задания (19–20), на которые следует дать развёрнутый ответ. Решением для каждого задания является файл, который необходимо сохранить под именем, указанным организаторами экзамена, <sup>в</sup> формате, также установленном организаторами.

При выполнении заданий Вы можете пользоваться черновиком. Обращаем Ваше внимание на то, что записи <sup>в</sup> черновике не будут учитываться при оценке работы.

Баллы, полученные Вами за выполненные задания, суммируются. Постарайтесь выполнить как можно больше заданий <sup>и</sup> набрать наибольшее количество баллов.

Желаем успеха*!*

Тренировочная работа № **<sup>2</sup>**

по ИНФОРМАТИКЕ

**31** января **2013** года

**9** класс

Вариант **2**

Район**.**

Город **(**населённый пункт**)**

Школа**.**

Класс**.**

Фамилия**.**

Имя

Отчество**.**

ɂɧɮɨɪɦɚɬɢɤɚ 9 ɤɥɚɫɫ ȼɚɪɢɚɧɬ 2 4

ɂɧɮɨɪɦɚɬɢɤɚ 9 ɤɥɚɫɫ ȼɚɪɢɚɧɬ 2 3 **Часть** 1  $\Pi$ ри выполнении заданий с выбором ответа (1–6) обведите кружком номер  $\overline{h}$ равильного ответа в экзаменационной работе. **1** Ученик набирает доклад по биологии на компьютере, используя кодировку КОІ-8. Определите какой объем памяти займет следующая фраза: **Молекулы состоят из атомов!** Кажлый символ в колировке KOI-8 занимает 8 бит памяти. **1)** 27  $\bar{b}$  2) 108  $\bar{b}$   $\bar{b}$   $\bar{b}$   $\bar{c}$  3) 26  $\bar{b}$   $\bar{a}$   $\bar{b}$   $\bar{c}$  4) 216  $\bar{b}$   $\bar{b}$   $\bar{c}$ Для какого из данных слов истинно высказывание: (Ударение на первый слог) И НЕ (количество букв чётное)? **1)**  $\kappa$ <sup>on</sup>ΘBa **2)**  $\kappa$ <sub>Ο3</sub>ëπ **3)**  $\kappa$ οπικα **4)**  $\kappa$ οHь

**3** Учительница Марья Петровна живёт на станции Васильки, а работает на станции Дружба. Чтобы успеть с утра на уроки, она должна ехать по самой короткой дороге. Проанализируйте таблицу и укажите длину кратчайшего пути от станции Васильки до станции Дружба.

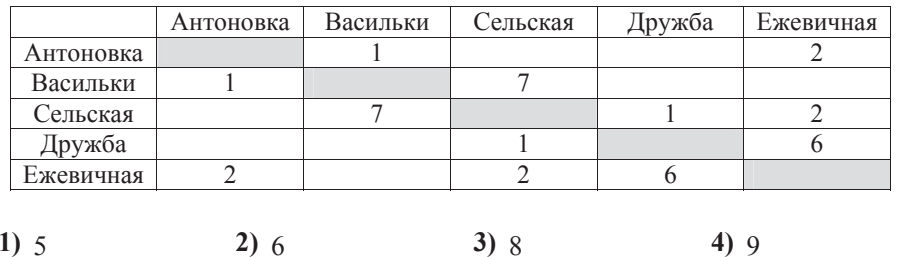

**4** Сдав доклад по истории на «отлично», ученик перенёс папку, полный путь до которой был **D:\Учеба\История\1917** в папку Сданные, расположенную <sup>ɜ</sup> ɤɨɪɧɟ ɞɢɫɤɚ **C**. ɍɤɚɠɢɬɟ ɩɨɥɧɵɣ ɩɭɬɶ <sup>ɤ</sup> ɮɚɣɥɭ **Ƚɪɚɠɞɚɧɫɤɚɹ\_ɜɨɣɧɚ.txt**, расположенному в папке 1917.

**1)** С:\Сданные\Гражданская война.txt

**2)** Сданные 1917 Гражданская война.txt

**3)** С:\Сданные\1917\Гражданская война.txt

**4)** С: Учёба\История\1917\Гражданская война.txt

**5** Дан фрагмент электронной таблицы, в первой строке которой записаны числа, а  $\overline{1}$ во второй – формулы.

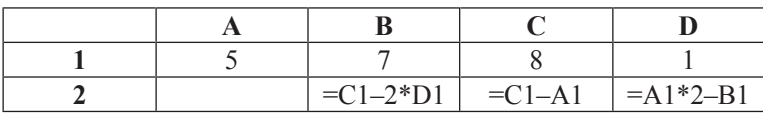

Какая из перечисленных ниже формул должна быть записана в ячейке А2, чтобы построенная после выполнения вычислений круговая диаграмма по значениям диапазона ячеек A2:D2 соответствовала рисунку?

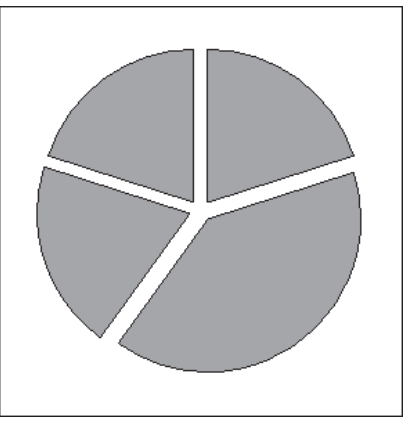

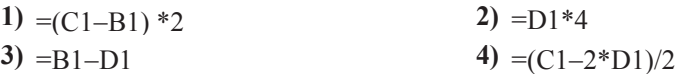

Информатика 9 класс Вариант 2  $\sim$ 

**Часть** 2

 $Omega$ *K заданиям этой части (7–18) является набор символов (букв или*  $u$ *ифр*), которые следует записать в отведённом в задании поле для записи  $$ 

**7** На киностудии снимали фильм про шпионов и закодировали сообщение придуманным шифром. В сообщении присутствуют только буквы из привелённого фрагмента коловой таблицы.

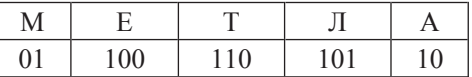

Определите, какое сообщение закодировано в строчке 1101000110. В ответе запишите последовательность букв без запятых и других знаков препинания.

**Ответ:** 

**8**  $\Box$  Символ «:=» обозначает оператор присваивания, знаки «+», «-», «\*» и «/» – соответственно операции сложения, вычитания, умножения и деления. Правила выполнения операций и порядок действий соответствуют правилам арифметики.

Определите значение переменной **b** после выполнения данного алгоритма:

 $a := 2$  $b := 20$  $a := b + a / 2$  $b := 24 - a$ 

В ответе укажите одно целое число – значение переменной **b**.

**OTBeT:** 

**6** Исполнитель Муравей перемещается по полю, разделённому на клетки. Размер поля 8×8, строки нумеруются числами, столбцы обозначаются буквами. Муравей может выполнять команды движения:

## **BBepx N,**

**вниз N,** 

## **вправо N.**

**влево** N (где N – целое число от 1 до 7), перемещающие исполнителя на N клеток вверх, вниз, вправо или влево соответственно.

Запись

# $\overline{u}$ **u lb** $\overline{u}$ *k* **na**<sub>3</sub>

## **Команда1 Команда2 Команда3**

## **ɤɰ**

означает, что последовательность команд Команда1 Команда2 Команда3 повторится  $k$  раз.

Если на пути Муравья встречается кубик, то он перемещает его по ходу лвижения.

Пусть, например, кубик находится в клетке **Б6**.

Если Муравей выполнит команды вправо 1 вниз 3, то сам окажется в клетке **Ь5**, а кубик в клетке **Б4.** 

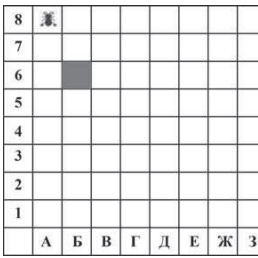

Пусть Муравей и кубик расположены так, как указано на рисунке. Муравью был дан для исполнения следующий алгоритм:

## ПОВТОРИ 4 раз **вниз 2 вправо 1 вверх 2 ɤɰ**

В какой клетке окажется кубик после выполнения этого алгоритма?

**1)**  $\Gamma$ 6 **2)**  $\text{E}$ 4 **3)**  $\text{A}$ 1 **4)**  $\text{E}$ 6

**9** Запишите значение переменной *s*, полученное в результате работы следующей программы. Текст программы приведён на трёх языках программирования.

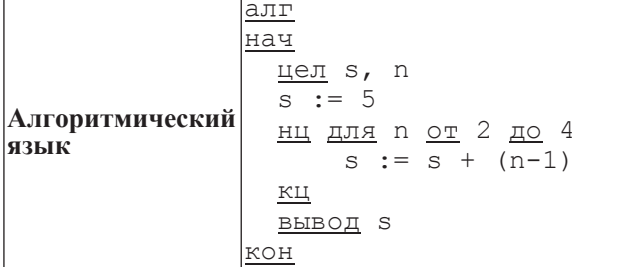

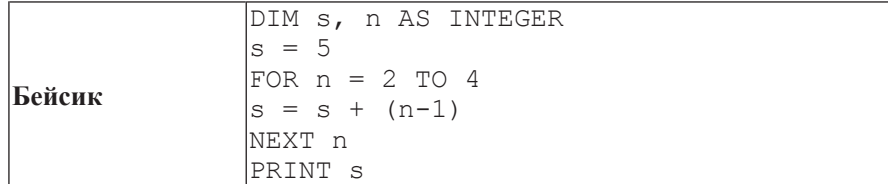

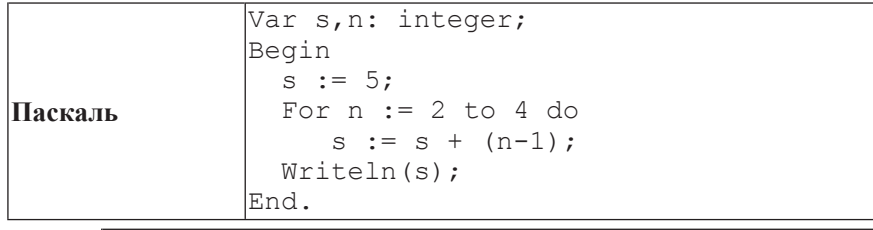

**Ответ:** 

**10** | В таблице Sea хранятся данные о количестве россиян, отдыхавших на Чёрном море (Sea[1] – число россиян в 2001 году, Sea[2] – в 2002 и т. д.). Определите, какое число будет напечатано в результате работы следующей программы. Текст программы приведён на трёх языках программирования.

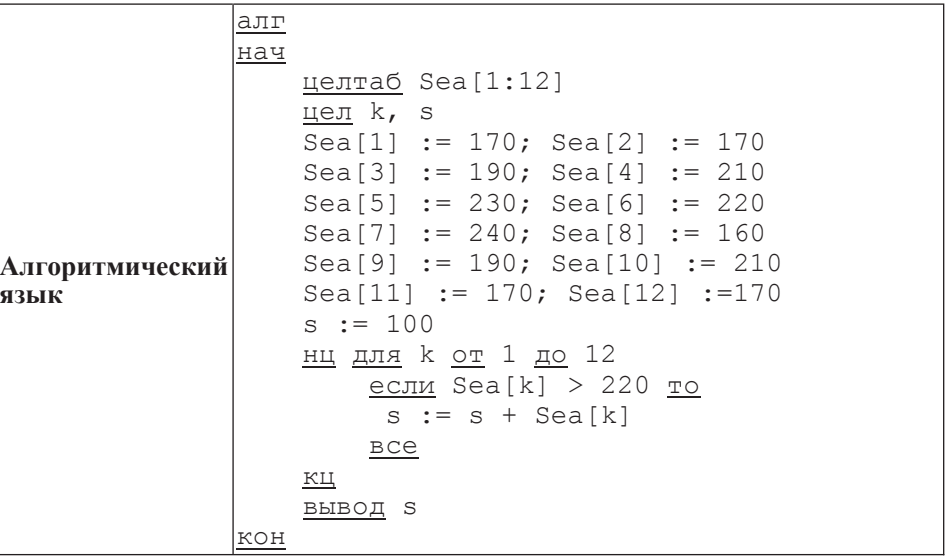

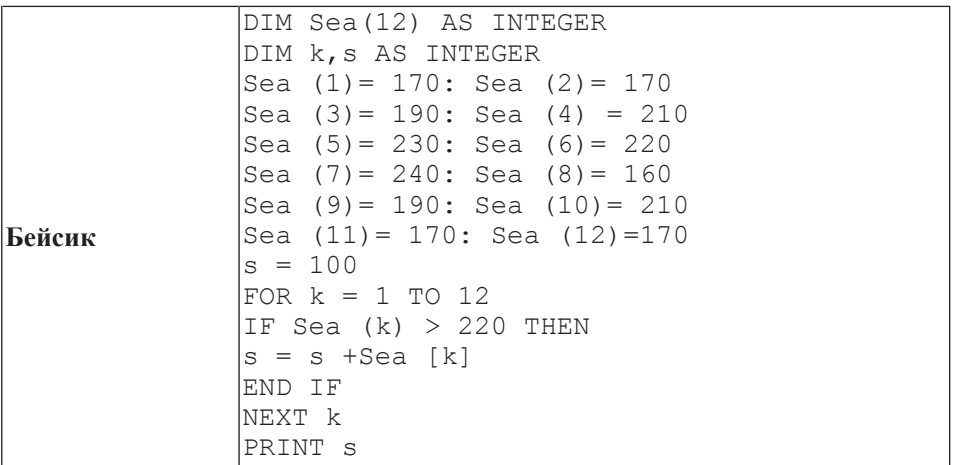

ɂɧɮɨɪɦɚɬɢɤɚ 9 ɤɥɚɫɫ ȼɚɪɢɚɧɬ 2 9

**Паскаль** 

**Ответ:** 

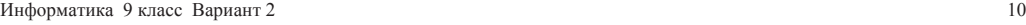

**12** Ниже в табличной форме представлен фрагмент базы данных «Погода».

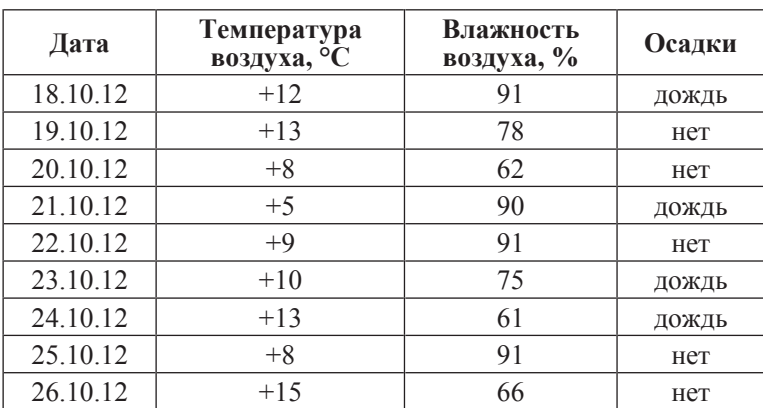

Сколько дней в данном фрагменте удовлетворяют условию

## **(Осадки = «дождь») и (Температура воздуха, °C < 10)?**

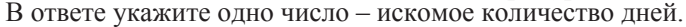

**Ответ:** 

**13** Переведите число 143 из десятичной системы счисления в двоичную систему счисления. Сколько значащих нулей содержит полученное число? В ответе укажите одно число – количество нулей.

**Ответ:** 

**11** На рисунке изображена схема дорог, связывающих города A, B, C, D, E, F, G, Н. По каждой дороге можно двигаться только в одном направлении, указанном стрелкой. Сколько существует различных путей из города А в город Н?

For k := 1 to 12 do

If Sea  $[k] > 220$  Then

 $s := s + Sea$   $[k]$ ;

Var k, s: integer;

 $s := 100$ ;

Begin

 End; Writeln(s);

Begin

End.

Sea: array<sup>[1</sup>..12] of integer;

 Sea[1] := 170; Sea [2] := 170; Sea [3] := 190; Sea [4] := 210; Sea [5] := 230; Sea [6] := 220; Sea [7] := 240; Sea [8] := 160; Sea [9] := 190; Sea [10] := 210; Sea [11] := 170; Sea [12] :=170;

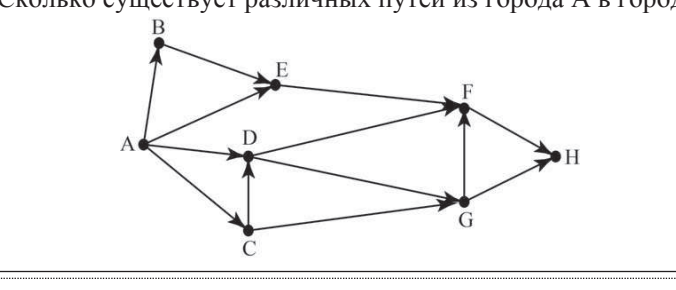

**Ответ:** 

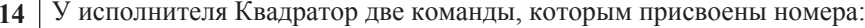

## **1. возвели в квалрат**

## 2. **прибавь** 2

Первая из них возводит число на экране во вторую степень, вторая – прибавляет  $\kappa$  числу 2.

Составьте алгоритм получения **из числа 1 числа 85**, содержащий не более 5 команд. В ответе запишите только номера команд.

*(Например, 21221 – это алгоритм: прибавь* 2  $\boldsymbol{\theta}$  *возведи в квадрат прибавь* 2 *вь 2*  $\boldsymbol{\mu}$ *возведи в квадрат.* 

*который преобразует число 1 в 169.)* 

Если таких алгоритмов более одного, то запишите любой из них.

**OTBET:** 

**15** Файл размером 3 Мбайта передаётся через некоторое соединение за 60 секунд. Определите размер файла (в Кбайтах), который можно передать через это же соединение за 20 секунд. В ответе укажите одно число – размер файла в Кбайтах. Единицы измерения писать не нужно.

**Ответ:** 

**16** Некоторый алгоритм из одной цепочки символов получает новую цепочку следующим образом. Сначала вычисляется длина исходной цепочки символов; если она нечётна, то дублируется средний символ цепочки символов, а если чётна, то в начало цепочки добавляется буква С.

В полученной цепочке символов каждая буква заменяется буквой, следующей за ней в русском алфавите  $(A - \text{Ha } B, B - \text{Ha } B \text{ u } \tau, \tau, \lambda, \lambda, \mathbf{A} - \text{Ha } \mathbf{A})$ . Получившаяся таким образом цепочка является результатом работы описанного алгоритма.

 $H$ апример, если исходной была иепочка **КОТ**, то результатом работы  $\alpha$ *игоритма будет иепочка ЛППУ, а если исходной была иепочка ВАНЯ, то*  $\mu$ езультатом работы алгоритма будет цепочка ТГБОА.

Дана цепочка символов **НОС**. Какая цепочка символов получится, если к данной цепочке применить описанный алгоритм дважды (т. е. применить алгоритм к данной цепочке, а затем к результату вновь применить алгоритм)? Русский алфавит: АБВГДЕЁЖЗИЙКЛМНОПРСТУФХЦЧШЩЪЫЬЭЮЯ

**Ответ:** 

Информатика 9 класс Вариант 2 12

**17** Доступ к файлу **book.jpg**, находящемуся на сервере **biblioteka ru**, **осуществляется по протоколу http. Фрагменты адреса файла закодированы** буквами от А до Ж. Запишите последовательность этих букв, кодирующую адрес указанного файла в сети Интернет.

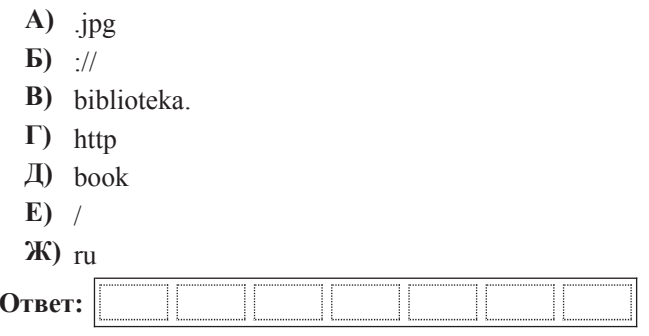

**18** В таблице приведены запросы к поисковому серверу. Для каждого запроса указан его код – соответствующая буква от А до Г. Расположите коды запросов слева направо в порядке возрастания количества страниц, которые найдёт поисковый сервер по каждому запросу. Для обозначения логической операции «ИЛИ» в запросе используется символ |, а для логической операции «И» –  $\&$ .

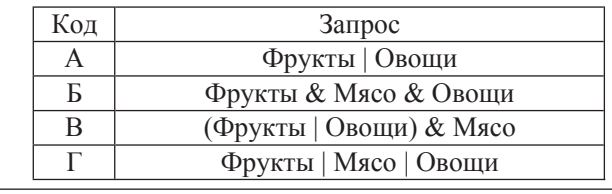

**Ответ:** 

#### Выберите только ОДНО из предложенных заданий: 20.1 или 20.2.

**20.1** Исполнитель Робот умеет перемещаться по лабиринту, начерченному на плоскости, разбитой на клетки. Ниже приведено описание Робота. У Робота есть четыре команды перемещения:

```
BBepX
вниз
влево
BIIDABO
```
При выполнении любой из этих команд Робот перемещается на одну клетку соответственно: вверх ↑, вниз  $\downarrow$ , влево ←, вправо →.

Между соседними (по сторонам) клетками может стоять стена, через которую Робот пройти не может. Если Робот получит команду передвижения через стену, то он разрушится.

Четыре команды проверяют истинность условия отсутствия стены у каждой стороны той клетки, где находится Робот:

сверху свободно снизу свободно слева своболно справа свободно

Эти команды можно использовать вместе с условием «если», имеющим следующий вид:

**если** *условие* **то** последовательность команд **ɜɫɟ**

«Последовательность команд» – это одна или несколько любых команд, выполняемых Роботом. Например, для передвижения на одну клетку вправо, если справа нет стенки, можно использовать такой алгоритм:

#### **если справа свободно то вправо B**ce

В одном условии можно использовать несколько команд проверки условий логические связки и, или, не, например:

 $\boldsymbol{\theta}$ если (справа свободно) и (не снизу свободно) то **вправо B**ce

#### **Часть** 3

 $3a\delta$ ания этой части (19–20) выполняются на компьютере. Результатом  $\mu$ сполнения задания является отдельный файл (для одного задания – один файл).  $\Phi$ ормат файла, его имя и каталог для сохранения Вам сообщат организаторы **экзамена.** 

 *заданию скачайте любой из предложенных файлов электронной таблицы: http://statgrad.mioo.ru/sg12\_13/inf/19z\_130131.xls http://statgrad.mioo.ru/sg12\_13/inf/19z\_130131.csv*

**19** В медицинском кабинете измеряли рост и вес учеников с 5 по 11 классы. Результаты занесли в электронную таблицу. Ниже приведены первые пять строк таблины.

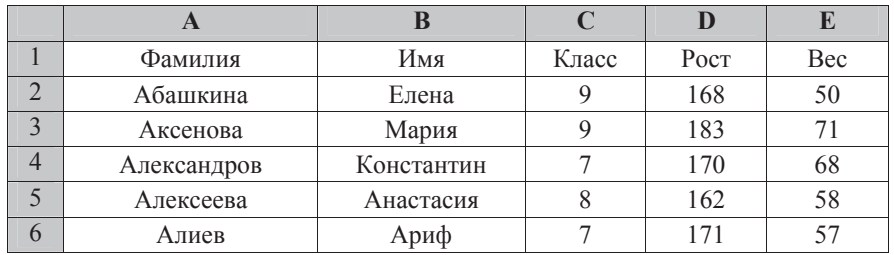

Каждая строка таблицы содержит запись об одном ученике.

В столбце А записана фамилия, в столбце В – имя; в столбце С – класс; в столбце D – рост, в столбце  $E$  – вес учеников.

Всего в электронную таблицу были занесены данные по 211 ученикам в алфавитном порядке.

#### **Выполните задание.**

Откройте файл с данной электронной таблицей (расположение файла Вам сообщат организаторы экзамена). На основании данных, содержащихся в этой таблице, ответьте на два вопроса.

1. Каков рост самого высокого ученика 10 класса? Ответ на этот вопрос запишите в ячейку Н2 таблицы.

2. Какой процент учеников 8 класса имеет вес больше 65? Ответ на этот вопрос с точностью не менее 2 знаков после запятой запишите в ячейку Н3 таблицы.

Полученную таблицу необходимо сохранить под именем, указанным организаторами экзамена.

Для повторения послеловательности команд можно использовать шикл «пока», имеющий следующий вид:

#### **НЦ ПОКА** *условие последовательность команд*

#### **ɤɰ**

Например, для движения вправо, пока это возможно, можно использовать следующий алгоритм:

#### **НЦ ПОКА СПРАВА СВОбОДНО**

#### **BIIDABO**

#### **ɤɰ**

Также у Робота есть команда закрасить, закрашивающая клетку, в которой Робот нахолится в настояний момент.

## **Выполните задание.**

На бесконечном поле имеется стена, состоящая из 5 последовательных отрезков, расположенных змейкой: вниз, вправо, вверх, вправо, вниз. Все **отрезки неизвестной длины.** Робот находится в клетке, расположенной слева от верхнего края первой вертикальной стены.

На рисунке указан один из возможных способов расположения стен и Робота (Робот обозначен буквой «Р»).

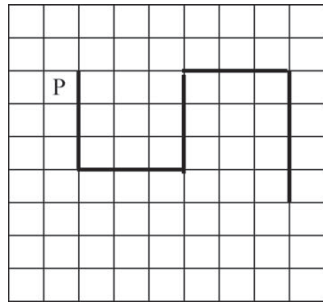

Напишите для Робота алгоритм, закрашивающий все клетки, расположенные левее первого и ниже второго отрезков стены и ниже четвёртого и левее пятого отрезков стены. Робот должен закрасить только клетки, удовлетворяющие данному условию. Например, для приведённого выше рисунка Робот должен закрасить следующие клетки (см. рисунок).

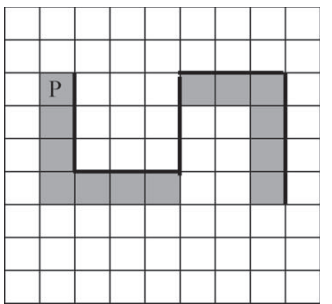

Информатика 9 класс Вариант 2 16 km и 2 на 1992 года и 2 16 km и 2 16 km и 2 17 km и 2 17 km и 2 17 km и 2 17 km и 2 17 km и 2 17 km и 2 17 km и 2 km и 2 km и 2 km и 2 km и 2 km и 2 km и 2 km и 2 km и 2 km и 2 km и 2 km и

Конечное расположение Робота может быть произвольным. Алгоритм должен решать задачу для произвольного размера поля и любого допустимого расположения стен внутри прямоугольного поля. При исполнении алгоритма Робот не должен разрушиться.

**20.2** Напишите программу, которая в последовательности натуральных чисел определяет сумму всех чисел, кратных 3 и оканчивающихся на 4. Программа получает на вход натуральные числа, количество введённых чисел неизвестно, последовательность чисел заканчивается числом 0 (0 – признак окончания ввода, не входит в последовательность).

Количество чисел не превышает 1000. Введённые числа не превышают 30000.

Программа должна вывести одно число: сумму всех натуральных чисел, кратных 3 и оканчивающихся на 4.

#### **ɉɪɢɦɟɪ ɪɚɛɨɬɵ ɩɪɨɝɪɚɦɦɵ:**

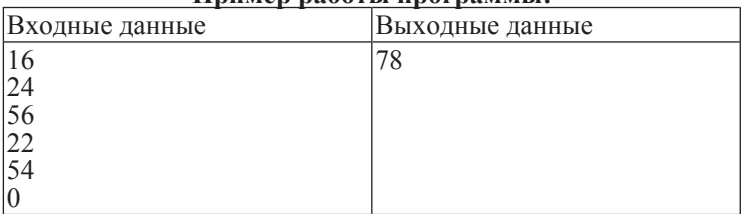

#### Критерии оценивания заданий с развёрнутым ответом

В медицинском кабинете измеряли рост и вес учеников с 5 по 11 классы. Результаты занесли в электронную таблицу. Ниже приведены первые пять строк таблицы.

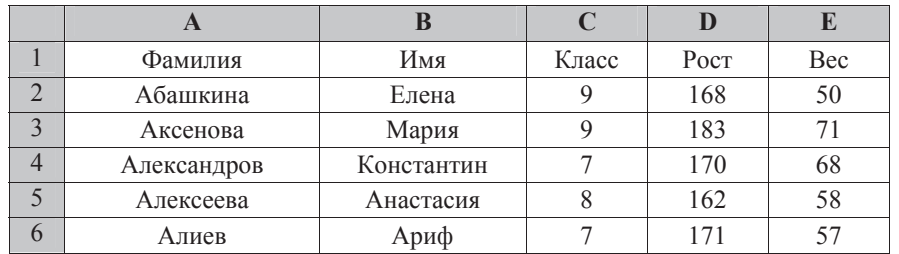

Каждая строка таблицы содержит запись об одном ученике.

В столбие А записана фамилия, в столбие В – имя; в столбие С – класс; в столбие  $D$  – рост. в столбие  $E$  – вес учеников. Всего в электронную таблицу были занесены ланные по 211 ученикам в алфавитном порялке.

#### $B$ ыполните задание.

Откройте файл с данной электронной таблицей (расположение файла Вам сообщат организаторы экзамена). На основании данных, содержащихся в этой таблице, ответьте на два вопроса.

1. Каков вес самого тяжёлого ученика 10 класса? Ответ на этот вопрос запишите в ячейку Н2 таблицы.

2. Какой процент учеников 9 класса имеет рост больше 180? Ответ на этот вопрос с точностью не менее 2 знаков после запятой запишите в ячейку Н3 таблины.

Полученную таблицу необходимо сохранить под именем, указанным организаторами экзамена.

#### $C$ одержание верного ответа и указания по оцениванию

(допускаются иные формулировки ответа, не искажающие его смысла)

Алгоритмы решения задач для OpenOffice.org Calc и Microsoft Excel совпадают. Формулы написаны для обеих электронных таблиц.

В столбце F для каждого учащегося запишем его вес, если он учится в 10 классе, и 0 в обратном случае. В ячейку F2 запишем формулу

**<sup>=</sup>ȿɋɅɂ(C2=10;E2;0) =IF(C2=10;E2;0)**

Скопируем формулу во все ячейки диапазона F2:F212. Благодаря использованию относительных ссылок в столбце F в строках 2–212 будут записаны либо вес ученика, либо 0. Для того чтобы найти ответ, в ячейку Н2 внесём формулу

## **<sup>=</sup>ɆȺɄɋ(F2:F212) =MAX(F2:F212)**

#### **OTBeT: 80.**

Для ответа на второй вопрос в столбце G для каждого учащегося запишем его рост если он учится в 9 классе и 0 в обратном случае. В ячейку G2 запишем формулу

## **<sup>=</sup>ȿɋɅɂ(C2=9;D2;0)**   $=$ **IF(C2=9;D2;0)**

Скопируем формулу во все ячейки лиапазона G2:G212. Лалее, чтобы определить количество учашихся, рост которых более 180 запишем в ячейку I1 формулу

**<sup>=</sup>ɋɑȬɌȿɋɅɂ(G2:G212;">180") =COUNTIF(G2:G212;">180")**

Сосчитаем количество учеников 9 класса. В ячейку I2 запишем формулу **<sup>=</sup>ɋɑȬɌȿɋɅɂ(C2:C212;9) =COUNTIF(C2:C212;9)**

Выразим полученное значение в процентах от общего числа учеников. Результая запишем в ячейку Н3:

## **=I1\*100/I2**

**Ответ:** 47,06.

 $B$ озможны и другие способы решения, например с использованием сортировок  $$ 

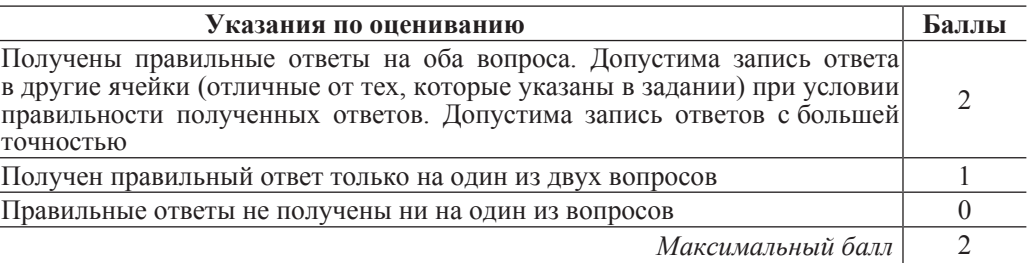

**BBepX** 

**RHU3** 

**BJICBO** 

## **BIIDABO**

При выполнении любой из этих команд Робот перемещается на одну клетку соответственно: вверх  $\uparrow$ , вниз  $\downarrow$ , влево  $\leftarrow$ , вправо  $\rightarrow$ .

Между соселними (по сторонам) клетками может стоять стена, через которую Робот пройти не может. Если Робот получит команду передвижения через стену, то он разрушится.

Четыре команды проверяют истинность условия отсутствия стены у каждой стороны той клетки, где находится Робот:

сверху свободно снизу свободно слева своболно справа свободно

Эти команды можно использовать вместе с условием «если», имеющим следующий вид:

**если** *условие* **то** *последовательность команд* 

## **ɜɫɟ**

«Последовательность команд» – это одна или несколько любых команд, выполняемых Роботом. Например, для передвижения на одну клетку вправо, если справа нет стенки, можно использовать такой алгоритм:

#### $\boldsymbol{\theta}$ если справа свободно то

#### **вправо**

#### **B**ce

В одном условии можно использовать несколько команд проверки условий логические связки и, или, не, например:

 $\boldsymbol{\theta}$ если (справа свободно) и (не снизу свободно) то **BIIDABO** 

## **BCe**

Для повторения последовательности команд можно использовать цикл «пока», имеющий следующий вид:

## **НЦ ПОКА** *условие*

последовательность команд

**ɤɰ**

## **НИ ПОКА СПРАВА СВОбОЛНО**

## **вправо**

## **ɤɰ**

Также у Робота есть команда закрасить, закрашивающая клетку, в которой Робот находится в настоящий момент.

## **Выполните задание.**

На бесконечном поле имеется стена, состоящая из 5 последовательных отрезков, расположенных змейкой: вправо, вниз, влево, вниз, вправо, все отрезки неизвестной длины. Робот находится в самой левой клетке непосредственно под верхней горизонтальной стеной.

На рисунке указан один из возможных способов расположения стен и Робота (Робот обозначен буквой «Р»).

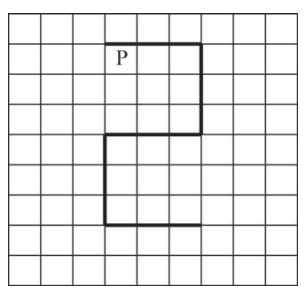

Напишите для Робота алгоритм, закрашивающий все клетки, расположенные ниже первого и левее второго отрезков стены и левее • четвёртого и ниже пятого отрезков стены. Робот должен закрасить только клетки, удовлетворяющие данному условию. Например, для приведённого выше рисунка Робот должен закрасить следующие клетки (см. рисунок).

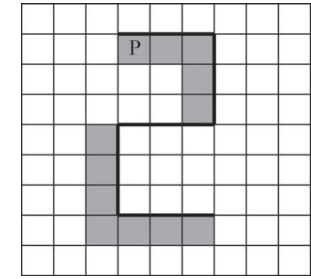

Конечное расположение Робота может быть произвольным. Алгоритм должен решать задачу для произвольного размера поля и любого допустимого расположения стен внутри прямоугольного поля. При исполнении алгоритма Робот не должен разрушиться.

#### $Coa$ ержание верного ответа и указания по оцениванию

(допускаются иные формулировки ответа, не искажающие его смысла)

#### **Решение залания 20.1**

Команлы исполнителя булем записывать жирным шрифтом, а комментарии, поясняющие алгоритм и не являющиеся его частью, – курсивом. Начало комментария будем обозначать символом «|».

| *Ⱦɜɢɝɚɟɦɫɹ ɜɩɪɚɜɨ, ɩɨɤɚ ɧɟ ɞɨɣɞɟɦ ɞɨ ɫɬɵɤɚ ɫɬɟɧ, <sup>ɢ</sup> ɤɪɚɫɢɦ клетки* 

**НЦ ПОКА СПРАВА СВОбОДНО** 

**Закрасить** 

```
вправо
```

```
ɤɰ
```
| *Ⱦɜɢɝɚɟɦɫɹ ɜɧɢɡ ɞɨ ɫɬɵɤɚ ɫɬɟɧ ɢ ɤɪɚɫɢɦ ɤɥɟɬɤɢ*

**НЦ ПОКА СНИЗУ СВОбОДНО** 

**Закрасить** 

**ɜɧɢɡ**

```
ɤɰ
```
 $3a$ крашиваем угловую клетку и двигаемся влево до стыка стен **Закрасить** 

**ɧɰ ɩɨɤɚ ɧɟ (ɫɧɢɡɭ ɫɜɨɛɨɞɧɨ)**

**влево** 

```
ɤɰ
```
**вниз** 

| *Ⱦɜɢɝɚɟɦɫɹ ɜɧɢɡ ɞɨ ɫɬɵɤɚ ɫɬɟɧ ɢ ɤɪɚɫɢɦ ɤɥɟɬɤɢ*

**НЦ ПОКА НЕ (СПРАВА СВОбОДНО)** 

**Закрасить** 

**вниз** 

#### **ɤɰ**

 $|$  Обходим угол, двигаемся вправо и красим клетки

**Закрасить** 

**вправо** 

нц пока не (сверху свободно)

**ɤɰ**

Возможны и другие варианты решения. Допускается использование иного синтаксиса инструкций исполнителя, более привычного для учащихся. Допускается наличие отдельных синтаксических ошибок, не искажающих замысла автора решения.

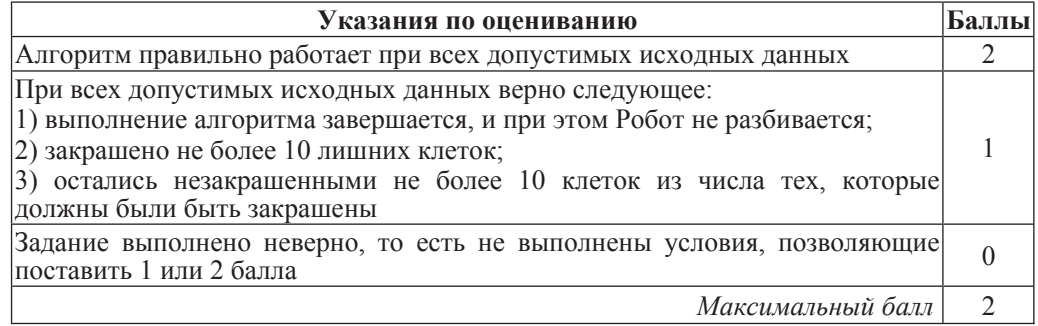

 **20.2** Напишите программу, которая в последовательности натуральных чисел определяет сумму всех чисел, кратных 8 и оканчивающихся на 6. Программа получает на вход натуральные числа, количество введённых чисел неизвестно, последовательность чисел заканчивается числом 0 (0 – признак окончания ввола, не входит в последовательность).

Количество чисел не превышает 1000. Введённые числа не превышают 30000.

Программа должна вывести одно число: сумму всех натуральных чисел, кратных 8 и оканчивающихся на 6.

**Пример работы программы:** 

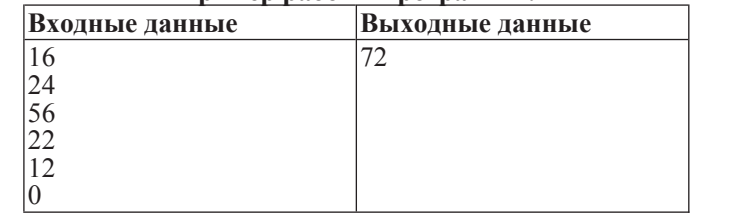

© МИОО 2013 г

**закрасить вправо** 

Информатика 9 класс Вариант 1  $\frac{7}{4}$ 

Информатика 9 класс Вариант 2 1 июля в 1999 году и 2 1 июля в 1999 году и 2 1 июля в 1999 году и 2 1 июля в 19

## Критерии оценивания заданий с развёрнутым ответом

Решение залания 20.2

Решением является программа, записанная на любом языке программирования. Пример верного решения, записанного на языке Паскаль:

```
var a, s: integer;
begin
  s: = 0:
   readln(a);
   while a<>0 do begin
    if (a mod 8 = 0) and (a mod 10 = 6) then
      s := s + a; readln(a); end;
writeln(s)
end.
```
Возможны и другие варианты решения.

Для проверки правильности работы программы необходимо использовать следующие тесты:

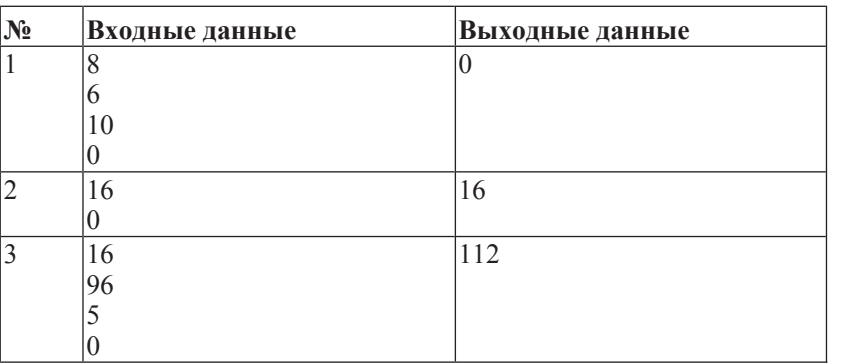

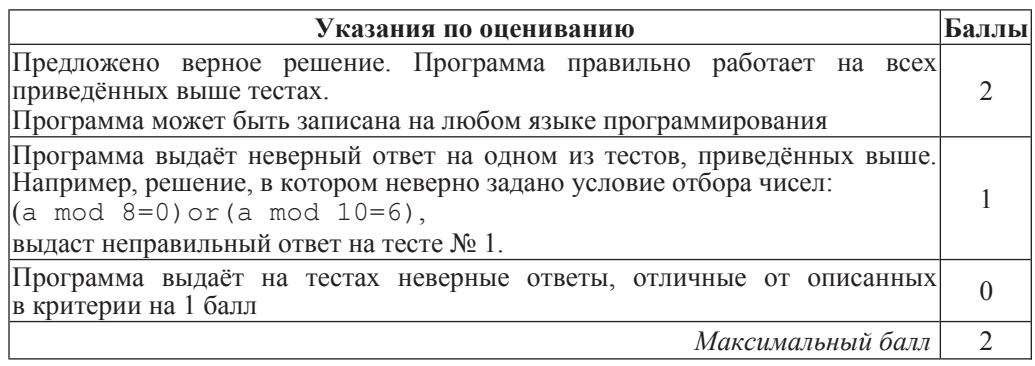

**19** В медицинском кабинете измеряли рост и вес учеников с 5 по 11 классы. Результаты занесли в электронную таблицу. Ниже приведены первые пять строк таблицы.

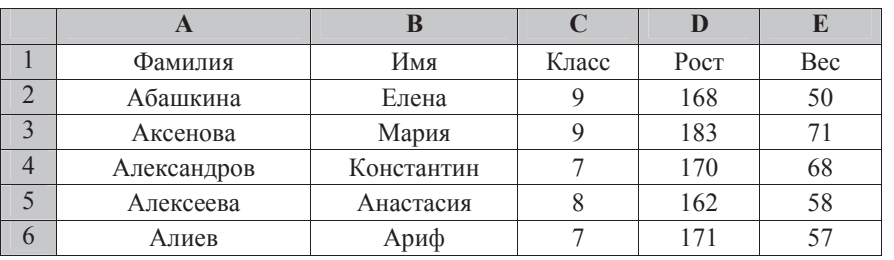

Каждая строка таблицы содержит запись об одном ученике.

В столбце А записана фамилия, в столбце В – имя; в столбце С – класс; в столбце D – рост, в столбце E – вес учеников.

Всего в электронную таблицу были занесены данные по 211 ученикам в алфавитном порядке.

## **Выполните задание.**

Откройте файл с данной электронной таблицей (расположение файла Вам сообщат организаторы экзамена). На основании данных, содержащихся в этой таблице, ответьте на два вопроса.

1. Каков рост самого высокого ученика 10 класса? Ответ на этот вопрос запишите в ячейку Н2 таблицы.

2. Какой процент учеников 8 класса имеет вес больше 65? Ответ на этот вопрос с точностью не менее 2 знаков после запятой запишите в ячейку Н3 таблицы. Полученную таблицу необходимо сохранить под именем, указанным организаторами экзамена.

#### Содержание верного ответа и указания по оцениванию

(допускаются иные формулировки ответа, не искажающие его смысла)

Алгоритмы решения задач для OpenOffice.org Calc и Microsoft Excel совпадают. Формулы написаны для обеих электронных таблиц.

В столбце F для каждого учащегося запишем его рост, если он учится в 10 классе и 0 в обратном случае. В ячейку F2 запишем формулу

**<sup>=</sup>ȿɋɅɂ(C2=10;D2;0) =IF(C2=10;D2;0)**

Скопируем формулу во все ячейки диапазона F3:F212. Благодаря использованию относительных ссылок в столбце F в строках 2–212 будут записаны либо рост ученика, либо 0. Для того чтобы найти ответ, в ячейку Н2 внесём формулу

## **<sup>=</sup>ɆȺɄɋ(F2:F212) =MAX(F2:F212)**

## **OTBeT:** 199

 $\text{I}\text{II}$ я ответа на второй вопрос в столбце G для кажлого учащегося запишем его вес, если он учится в 8 классе и 0 в обратном случае. В ячейку  $G2$  запишем формулу

## **<sup>=</sup>ȿɋɅɂ(C2=8;E2;0)**   $=$ **IF(C2=8;E2;0)**

## Скопируем формулу во все ячейки диапазона G3:G212.

Далее, чтобы определить количество учащихся, вес которых более 65 запишем в ячейку I1 формулу

**<sup>=</sup>ɋɑȬɌȿɋɅɂ(G2:G212;">65") =COUNTIF(G2:G212;">65")**

Сосчитаем количество учеников 8 класса. В ячейку І2 запишем формулу

## **<sup>=</sup>ɋɑȬɌȿɋɅɂ(C2:C212;8) =COUNTIF(C2:C212;8)**

Выразим полученное значение в процентах от общего числа учеников. Результат запишем в ячейку Н3: **=I1\*100/I2**

## **Ответ:** 53,85.

 $B$ озможны и другие способы решения, например с использованием сортировок,  $\phi$ *ильтров и т. д.* 

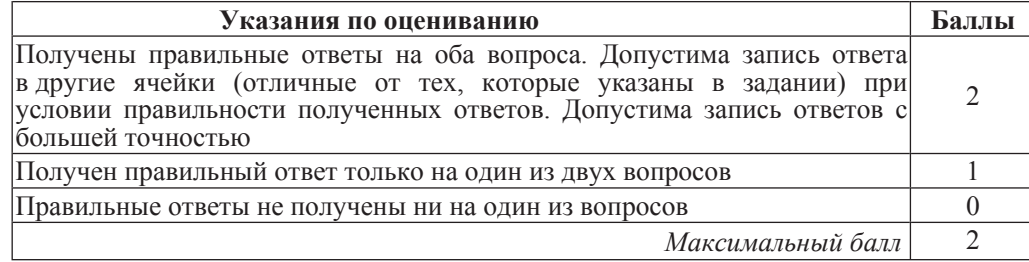

## Выберите только ОДНО из предложенных заданий: 20.1 или 20.2.

**20.1** Исполнитель Робот умеет перемещаться по лабиринту, начерченному на плоскости, разбитой на клетки. Ниже приведено описание Робота. У Робота есть четыре команды перемещения:

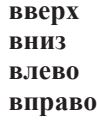

При выполнении любой из этих команд Робот перемещается на одну клетку соответственно: вверх  $\uparrow$ , вниз  $\downarrow$ , влево  $\leftarrow$ , вправо  $\rightarrow$ .

Между соседними (по сторонам) клетками может стоять стена, через которую Робот пройти не может. Если Робот получит команду передвижения через стену, то он разрушится.

Четыре команды проверяют истинность условия отсутствия стены у каждой стороны той клетки, где находится Робот:

сверху свободно снизу свободно слева свободно справа свободно

Эти команды можно использовать вместе с условием «если», имеющим следующий вид:

**если** *условие* **то** последовательность команд **a** 

«Последовательность команд» – это одна или несколько любых команд, выполняемых Роботом. Например, для передвижения на одну клетку вправо, если справа нет стенки, можно использовать такой алгоритм:

#### если справа свободно то **вправо a**

В одном условии можно использовать несколько команд проверки условий логические связки и, или, не, например:

 $\mathbf{R}\mathbf{C}\mathbf{H}\mathbf{B}$  (справа свободно) и (не снизу свободно) то **вправо B**ce

© МИОО 2013 г

Для повторения последовательности команд можно использовать цикл «пока», имеющий следующий вид:

#### **НЦ ПОКА** *VCЛОВИЕ*

последовательность команд

## **ɤɰ**

Например, для движения вправо, пока это возможно, можно использовать следующий алгоритм:

## **НЦ ПОКА СПРАВА СВОбОДНО**

# **BUDSBO**

## **ɤɰ**

Также у Робота есть команда закрасить, закрашивающая клетку, в которой Робот находится в настоящий момент.

## **Выполните задание.**

На бесконечном поле имеется стена, состоящая из 5 последовательных отрезков, расположенных змейкой: вниз, вправо, вверх, вправо, вниз. Все отрезки неизвестной длины. Робот находится в клетке, расположенной слева от верхнего края первой вертикальной стены

На рисунке указан один из возможных способов расположения стен и Робота (Робот обозначен буквой «Р»).

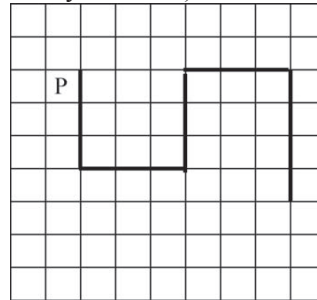

Напишите для Робота алгоритм, закрашивающий все клетки, расположенные левее первого и ниже второго отрезков стены и ниже • четвёртого и левее пятого отрезков стены. Робот должен закрасить только клетки, удовлетворяющие данному условию. Например, для приведённого выше рисунка Робот должен закрасить следующие клетки (см. рисунок).

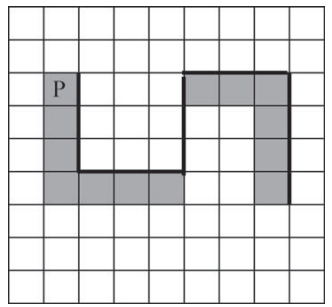

ɂɧɮɨɪɦɚɬɢɤɚ 9 ɤɥɚɫɫ ȼɚɪɢɚɧɬ 2 5

Конечное расположение Робота может быть произвольным. Алгоритм должен решать задачу для произвольного размера поля и любого иопустимого расположения стен внутри прямоугольного поля. При исполнении алгоритма Робот не должен разрушиться.

 **20.2** Напишите программу, которая в последовательности натуральных чисел определяет сумму всех чисел, кратных 3 и оканчивающихся на 4. Программа получает на вход натуральные числа, количество введённых чисел неизвестно, последовательность чисел заканчивается числом 0 (0 – признак окончания ввода, не входит в последовательность).

Количество чисел не превышает 1000. Введённые числа не превышают 30000.

Программа должна вывести одно число: сумму всех натуральных чисел, кратных 3 и оканчивающихся на 4.

#### $\Pi$ ример работы программы:

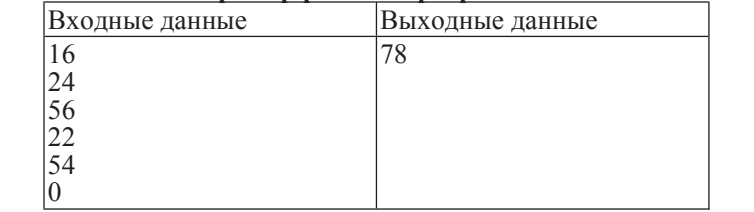

 $C$ одержание верного ответа и указания по оцениванию (допускаются иные формулировки ответа, не искажающие его смысла)

#### Решение задания 20.1

Команды исполнителя будем записывать жирным шрифтом, а комментарии, поясняющие алгоритм и не являющиеся его частью. – курсивом. Начало комментария будем обозначать символом «|».

| *Ⱦɜɢɝɚɟɦɫɹ ɜɧɢɡ, ɩɨɤɚ ɧɟ ɞɨɣɞɟɦ ɞɨ ɫɬɵɤɚ ɫɬɟɧ, <sup>ɢ</sup> ɤɪɚɫɢɦ клетки* 

**нц** пока не справа свободно **закрасить вниз** 

**ɤɰ**

Обходим угол, двигаемся вправо и красим клетки

закрасить

вправо

**НЦ ПОКА НЕ СВЕРХУ СВОбОДНО** 

**закрасить вправо** 

**ɤɰ**

| *Ⱦɜɢɝɚɟɦɫɹ ɜɜɟɪɯ ɞɨ ɫɬɵɤɚ ɫɬɟɧ*

**НЦ ПОКА СВЕРХУ СВОбОДНО** 

```
ɜɜɟɪɯ
```
#### **ɤɰ**

| *Ⱦɜɢɝɚɟɦɫɹ ɜɩɪɚɜɨ ɞɨ ɫɬɵɤɚ ɫɬɟɧ ɢ ɤɪɚɫɢɦ ɤɥɟɬɤɢ*

**НЦ ПОКА СПРАВА СВОбОДНО** 

**закрасить** 

**вправо** 

**ɤɰ**

Двигаемся вниз и красим клетки

```
нц пока не справа свободно
  Закрасить
  ɜɧɢɡ
```
**ɤɰ**

Возможны и другие варианты решения. Допускается использование иного синтаксиса инструкций исполнителя, более привычного для учащихся. Допускается наличие отдельных синтаксических ошибок, не искажающих замысла автора решения.

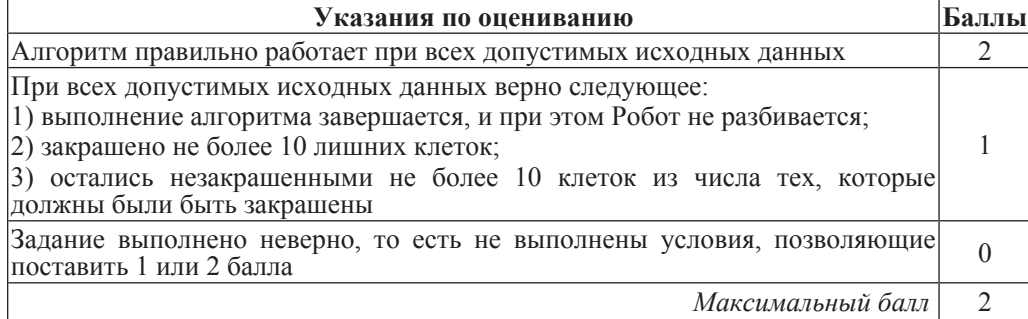

ɂɧɮɨɪɦɚɬɢɤɚ 9 ɤɥɚɫɫ ȼɚɪɢɚɧɬ 2 7

#### Решение задания 20.2

Решением является программа, записанная на любом языке программирования. Пример верного решения, записанного на языке Паскаль:

```
var a, s: integer;
begin
 s := 0;
  readln(a);
  while a<>0 do begin
    if (a mod 3 = 0) and (a mod 10 = 4) then
      s := s + a;
     readln(a); end;
writeln(s)
end.
```
Возможны и другие варианты решения.

Для проверки правильности работы программы необходимо использовать следующие тесты<sup>•</sup>

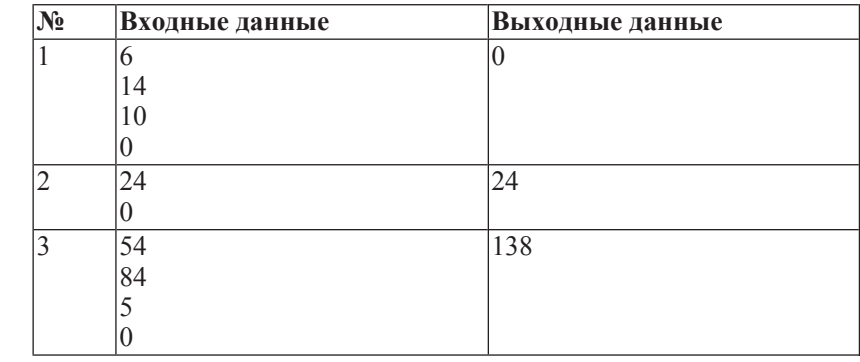

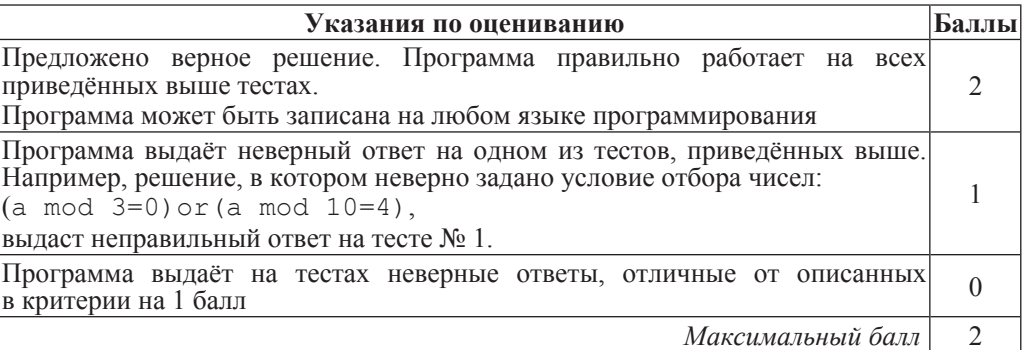

© МИОО 2013 г

Информатика. 9 класс. Вариант 1

Информатика. 9 класс. Вариант 2

## Ответы к заданиям

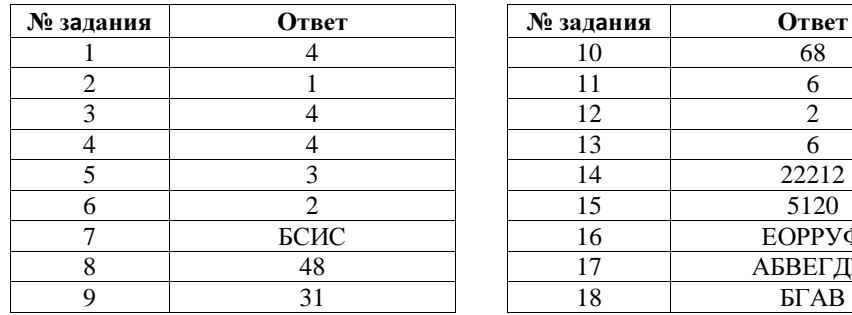

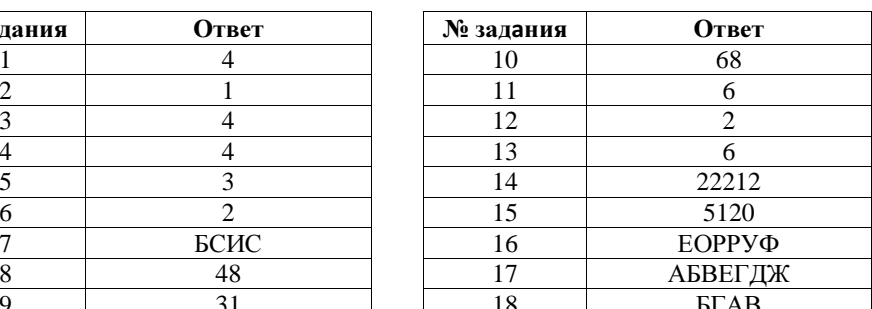

## Ответы к заданиям

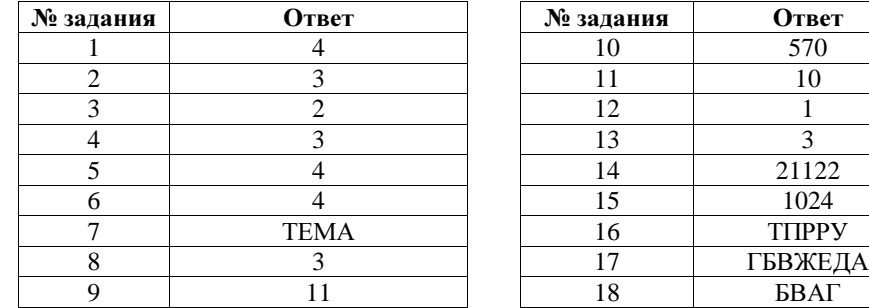

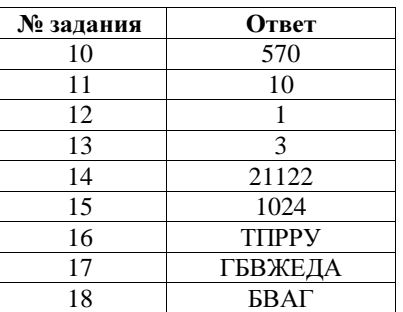